$\textbf{ \tiny{{{\tiny{\tiny{{\tiny{\tiny{10\!\!\atop{}}}}}}}}}}{\quad\quad{\tiny{\tiny{{\tiny{\tiny{{\tiny{\tiny{10\!\!\atop{}}}}}}}}}}}}}}\quad\quad{\tiny{\tiny{{\tiny{{\tiny{\tiny{10\!\!\atop{}}}}}}}}}{\quad\quad{\tiny{{\tiny{\tiny{{\tiny{10\!\!\atop{}}}}}}}}}{\quad\quad{\tiny{{\tiny{\tiny{{\tiny{10\!\!\atop{}}}}}}}}}{\quad\quad{\tiny{{\tiny{\tiny{{\tiny{\tiny{10\!\!\atop{}}}}}}}}}}}}}\quad\quad{\tiny{\tiny{{\tiny{{\tiny{\tiny{10\!\!\atop{}}}}}}}}}{\quad\quad{\tiny{{\tiny{\tiny{{\tiny$ 

givenName=Сергей Владимирович, sn=Соловьёв, cn=Соловьёв Сергей Владимирович Дата: 2023.08.13 11:21:21 +03'00'

федеральное государственное бюджетное образовательное учреждение высшего образования

# «МИЧУРИНСКИЙ ГОСУДАРСТВЕННЫЙ АГРАРНЫЙ УНИВЕРСИТЕТ»

Центр-колледж прикладных квалификаций

УТВЕРЖДЕНА решением учебно-методического совета университета (протокол от 22 июня 2023 г. № 10)

УТВЕРЖДАЮ Председатель учебно-методического совета университета С.В. Соловьёв «22» июня 2023 г.

# **РАБОЧАЯ ПРОГРАММА УЧЕБНОЙ ПРАКТИКИ ПРОФЕССИОНАЛЬНОГО МОДУЛЯ**

**ПМ.04 Выполнение работ по одной или нескольким Профессиям рабочих, должностям служащих**

Специальность 09.02.02 Компьютерные сети

Базовая подготовка

Мичуринск -2023

## **СОДЕРЖАНИЕ**

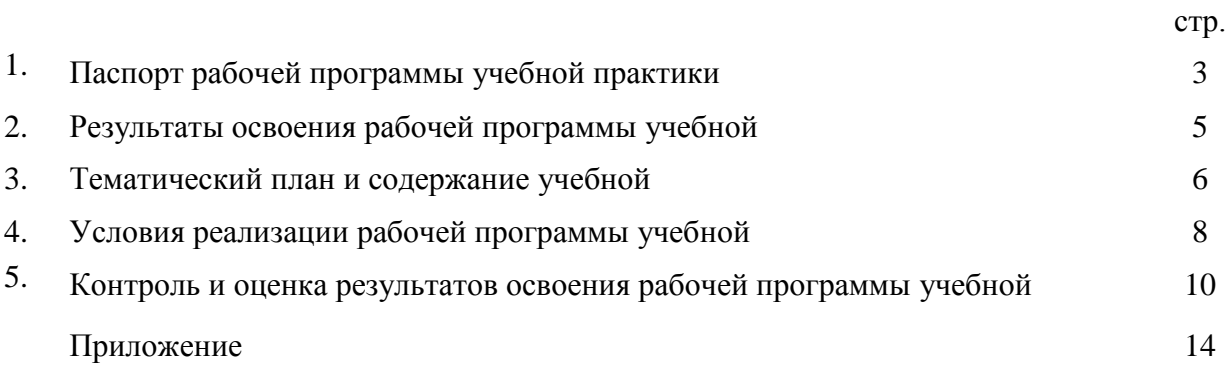

#### **1. ПАСПОРТ РАБОЧЕЙ ПРОГРАММЫ УЧЕБНОЙ ПРАКТИКИ**

#### **1.1. Область применения программы**

Рабочая программа учебной практики является частью основной профессиональной образовательной программы в соответствии с ФГОС по специальности СПО 09.02.02 Компьютерные сети в части освоения квалификации техник по компьютерным сетям и основного вида профессиональной деятельности (ВПД): Выполнение работ по одной или нескольким профессиям рабочих, должностям служащих (а именно, Выполнение работ по профессии Наладчик технологического оборудованияи соответствующих профессиональных компетенций (ПК):

ПК 1.1. Выполнять проектирование кабельной структуры компьютерной сети.

ПК 2.1. Администрировать локальные вычислительные сети и принимать меры по устранению возможных сбоев.

ПК 2.2. Администрировать сетевые ресурсы в информационных системах.

ПК 3.1. Устанавливать, настраивать, эксплуатировать и обслуживать технические и программно-аппаратные средства компьютерных сетей.

ПК 3.2. Проводить профилактические работы на объектах сетевой инфраструктуры и рабочих станциях.

ПК 3.6. Выполнять замену расходных материалов и мелкий ремонт периферийного оборудования, определять устаревшееоборудование и программные средства сетевой инфраструктуры.

Рабочая программа учебной практикиможет быть использована в дополнительном профессиональном образовании и профессиональной подготовке при наличии среднего общего образования.

#### **1.2. Цели и задачи учебной практики, требования к результатам освоения**

Учебная практика направлена на формирование у обучающегося умений, приобретение первоначального практического опыта по основному виду профессиональной деятельности для последующего освоения ими общих и профессиональных компетенций по избранной специальности.

С целью овладения указанным видом профессиональной деятельности и соответствующими профессиональными компетенциями обучающийся в ходе прохождения учебной практики должен:

#### **иметь практический опыт:**

- подключения кабельной системы персонального компьютера и периферийного оборудования;
- настройки параметров функционирования персонального компьютера, периферийного оборудования и компьютерной оргтехники;
- настройки и использования основных компонентов графического интерфейса операционной системы;
- доступа и использования информационных ресурсов локальных и глобальных компьютерных сетей;
- диагностика простейших неисправностей персонального компьютера, периферийного оборудования и компьютерной оргтехники;
- создания различных видов документов с помощью различного прикладного программного обеспечения, в т.ч. текстовых, табличных, презентационных;
- управления содержимым баз данных;
- сканирования, обработки и распознавания документов;
- создания цифровых графических объектов;
- осуществления навигации по ресурсам, поиска, ввода и передачи данных с помощью технологий и сервисов Интернета;
- создания и обработки объектов мультимедиа;

- обеспечения информационной безопасности;

#### **уметь:**

- выполнять настройку интерфейса операционных систем;
- набирать алфавитно-цифровую информацию на клавиатуре персонального компьютера 10 пальцевым методом;
- управлять файлами данных на локальных, съемных запоминающих устройствах, а также на дисках локальной компьютерной сети и в Интернете;
- подключать периферийные устройства и компьютерную оргтехнику к персональному компьютеру и настраивать режимы ее работы;
- производить распечатку, копирование и тиражирование документов на принтере и других периферийных устройствах вывода;
- использовать мультимедиа-проектор для демонстрации содержимого экранных форм с персонального компьютера;
- производить сканирование прозрачных и непрозрачных оригиналов;
- производить съемку и передачу цифровых изображений с фото- и видеокамеры на персональный компьютер;
- осуществлять резервное копирование и восстановление данных;
- диагностировать простейшие неисправности персонального компьютера, периферийного оборудования и компьютерной оргтехники;
- создавать и управлять содержимым документов с помощью редактора документов;
- создавать и управлять содержимым таблиц с помощью редакторов таблиц;
- создавать и управлять содержимым презентаций с помощью редакторов презентаций;
- вводить, редактировать и удалять записи в базе данных;
- создавать и обмениваться письмами электронной почты;
- осуществлять навигацию по Веб-ресурсам Интернета с помощью программы Веб-браузера;
- осуществлять поиск, сортировку и анализ информации с помощью поисковых интернетсайтов;
- распознавать сканированные текстовые документы с помощью программ распознавания текста;
- создавать и редактировать графические объекты с помощью программ для обработки растровой и векторной графики;
- пересылать файлы данных в Интернете;
- осуществлять антивирусную защиту персонального компьютера с помощью антивирусных программ;
- осуществлять резервное копирование и восстановление данных;
- осуществлять мероприятия по защите персональных данных;
- вести отчетную и техническую документацию;

#### **1.3. Количество часов на освоение рабочей программы учебной практики**

Трудоемкость учебной практики в рамках освоения профессионального модуля ПМ.04Выполнение работ по одной или нескольким профессиям рабочих, должностям служащих составляет 216ак.часов (6 недель).

## **2. РЕЗУЛЬТАТЫ ОСВОЕНИЯ РАБОЧЕЙ ПРОГРАММЫ УЧЕБНОЙ ПРАКТИКИ**

Результатом освоения рабочей программы учебной практики в рамках освоения профессионального модуля ПМ.04Выполнение работ по одной или нескольким профессиям рабочих, должностям служащих является овладение обучающимися видом профессиональной деятельности«Выполнение работ по одной или нескольким профессиям рабочих, должностям служащих», в том числе профессиональными (ПК) и общими (ОК) компетенциями:

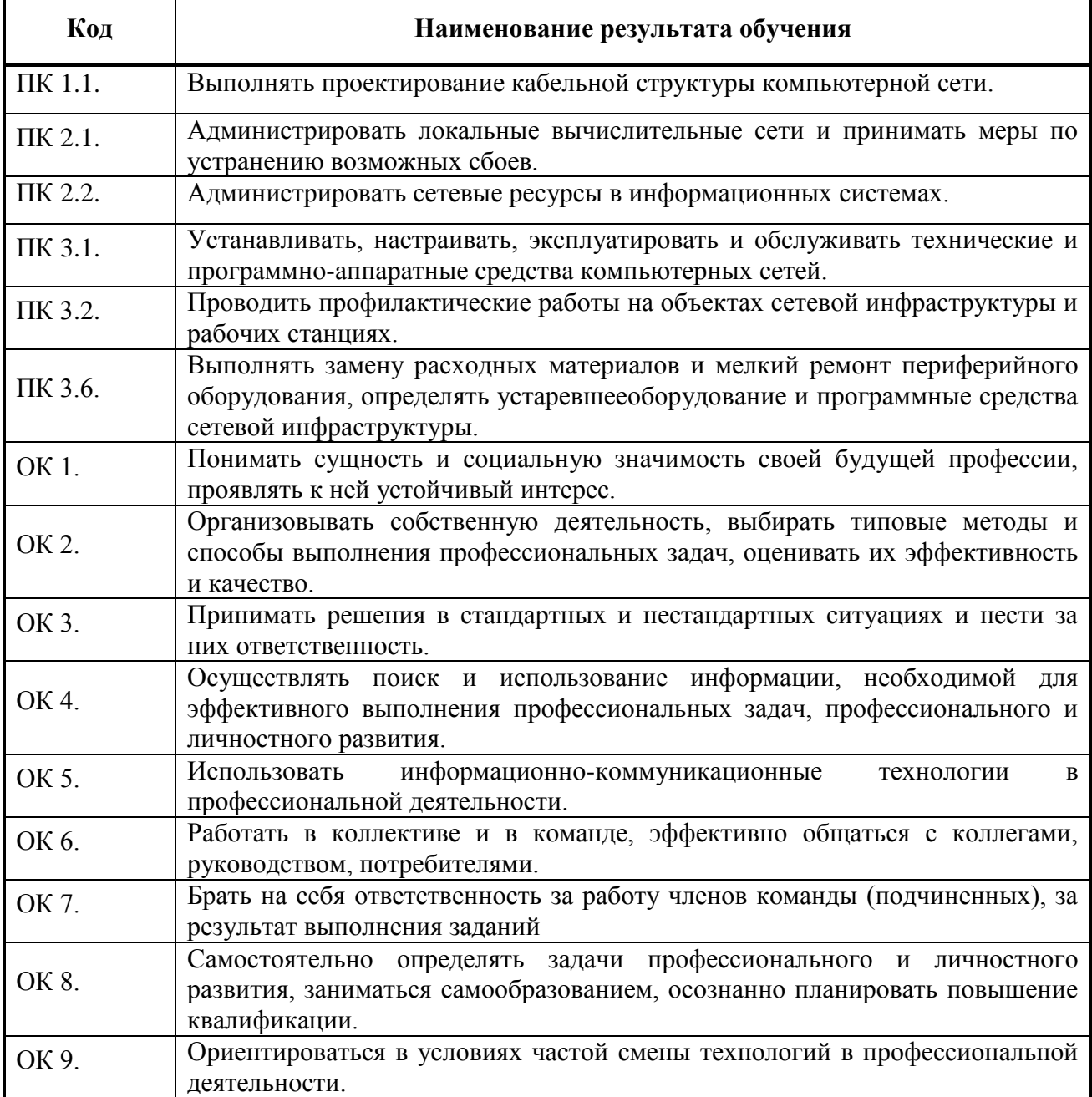

# **3. ТЕМАТИЧЕСКИЙ ПЛАН И СОДЕРЖАНИЕ УЧЕБНОЙ ПРАКТИКИ**

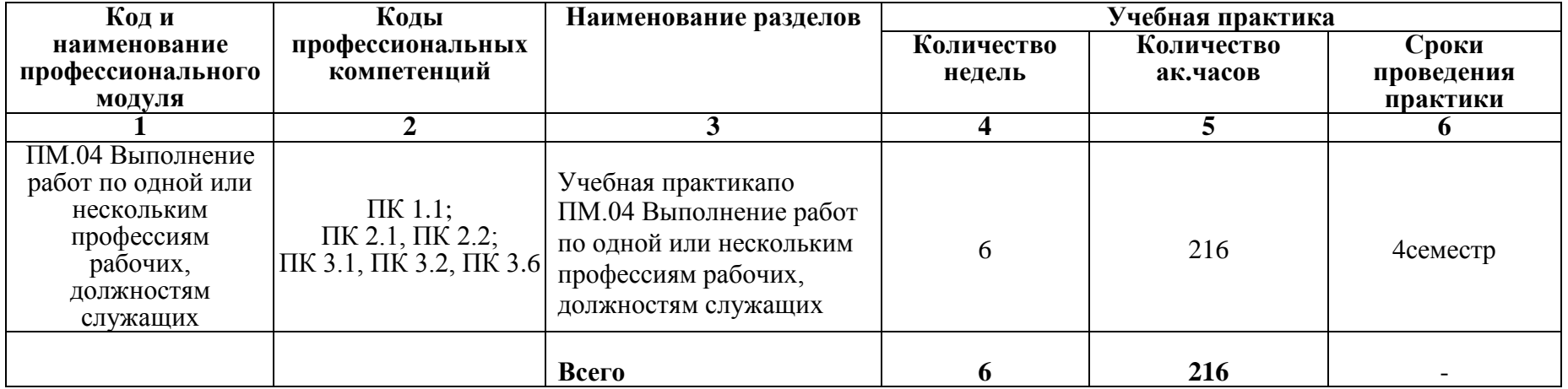

## **3.1. Тематический план учебной практики**

# **3.2. Содержание учебной практики**

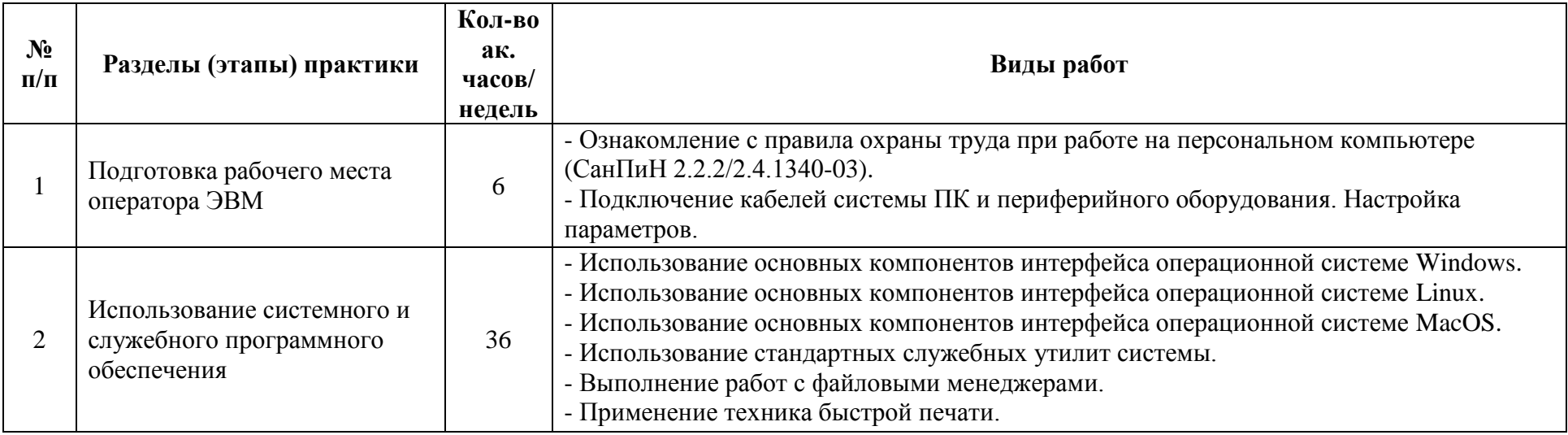

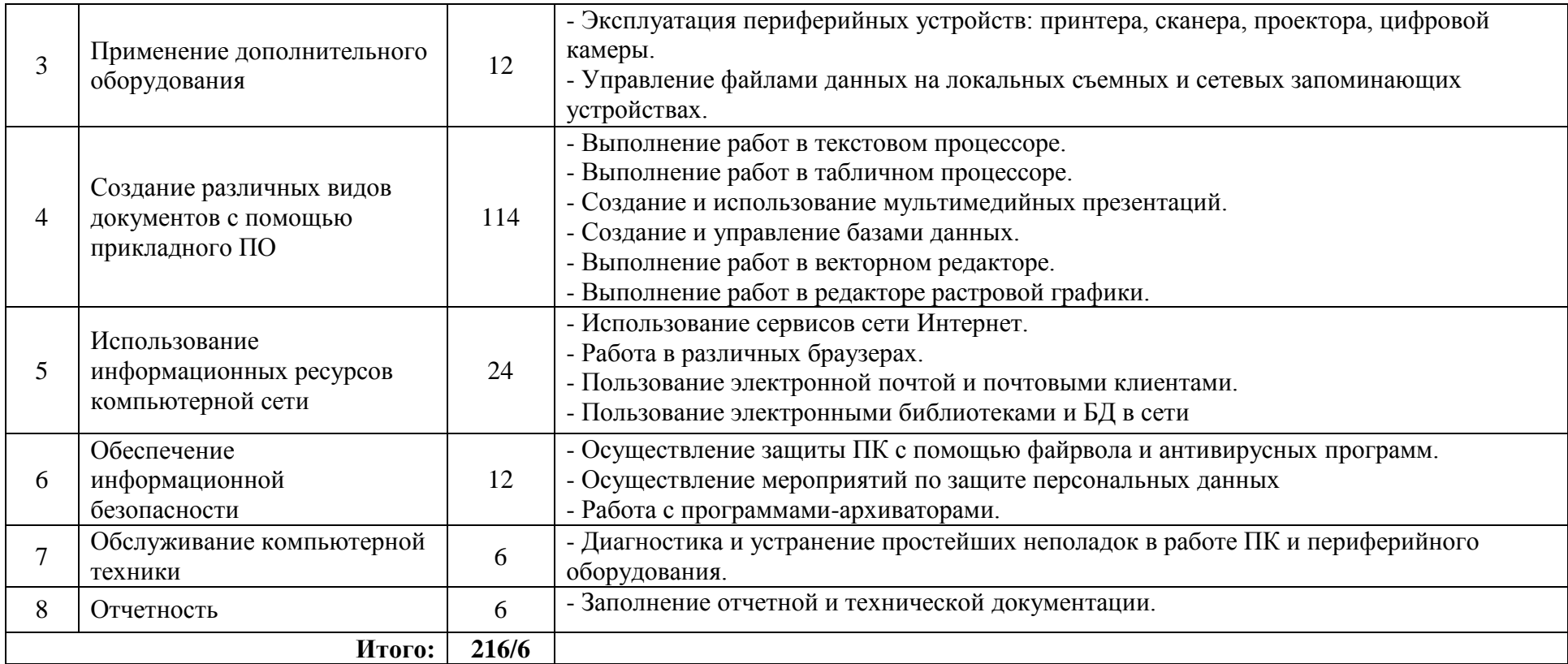

#### **4. УСЛОВИЯ РЕАЛИЗАЦИИ РАБОЧЕЙ ПРОГРАММЫ УЧЕБНОЙ ПРАКТИКИ**

#### **4.1. Требования к минимальному материально-техническому обеспечению**

Мастерская монтажа и настройки объектов сетевой инфраструктуры, №14/204. Оснащенность:

- 1. Системные комплекты: Процессор Intel Original LGA 1155 Celeron G1610 OEM (2.6/2Mb), Монитор 20 Asus AS MS202D Black,1600х900,0,277mm. 250cd/m2, Материнская плата ASUS P8H61-M LХЗ (3.х), вентилятор, память, жесткий диск, корпус, клавиатура, мышь
- 2. Коммунатор 3 com
- 3. Ноутбук Aser Extensa 5200-3026
- 4. Системныйблок CPU Intel Sjcket 1155 Core i7-2600K
- 5. Шкаф для документов АВ-03
- 6. Доска настенная ДН-13ф 1 элемент
- 7. Мультимедиапроектор In Focusx1
- 8. Стол компьютерный КС-03
- 9. Принтер лазерный
- 10. СканерА4ЕPSonFonfection v10
- 11. Стенды
- 12. Плакаты
- 13. Таблицы

#### **4.2. Общие требования к организации образовательного процесса**

Учебная практика проводится непрерывно после изучения теоретической и лабораторно-практической части профессионального модуля ПМ.04 Выполнение работ по одной или нескольким профессиям рабочих, должностям служащих.

Учебнаяпрактика проводится под руководством руководителя практики от образовательной организации.

#### **4.3. Кадровое обеспечение образовательного процесса**

Руководители учебной практики должны иметь высшее образование по профилю специальности.

Руководители учебной практики должны иметь опыт деятельности в организациях в соответствующей профессиональной сферы и получать дополнительное профессиональное образование по программам повышения квалификации, в том числе в форме стажировки не реже 1 раза в 3 года

#### **4.4. Информационное обеспечение обучения**

#### **Перечень рекомендуемых учебных изданий, Интернет-ресурсов, дополнительной литературы**

#### **Основные источники:**

- 1. Киселев, С. В. Основы сетевых технологий : учеб. пособие для нач. проф. образования / С. В. Киселев, И. Л. Киселев. – 3-е изд., стер. – М. : Издательский центр «Академия»,  $2016. - 64$  c.
- 2. Гаврилов, М. В. Информатика и информационные технологии : учебник для СПО / М. В. Гаврилов, В. А. Климов. — 4-е изд., перераб. и доп. [Электронный ресурс] — Электрон. дан. — М. : Издательство Юрайт, 2017. — 383 с. — (Профессиональное образование). — ISBN 978-5-534-03051-8. — Режим доступа: https://www.biblioonline.ru/book/1DC33FDD-8C47-439D-98FD-8D445734B9D9

#### **Дополнительные источники:**

1. Михеева Е. В. Информационные технологии в профессиональной деятельности. Технические специальности : учебник для студ. учреждений сред. проф. образования / Е.В. Михеева, О.И. Титова. — М.: Издательский центр «Академия», 2017. — 416 с.

#### **Информационные и цифровые технологии (программное обеспечение, современные профессиональные базы данных и информационные справочные системы)**

Учебная практика предусматривает освоение информационных и цифровых технологий. Реализация цифровых технологий в образовательном пространстве является одной из важнейших целей образования, дающей возможность развивать конкурентоспособные качества обучающихся как будущих высококвалифицированных специалистов.

Цифровые технологии предусматривают развитие навыков эффективного решения задач профессионального, социального, личностного характера с использованием различных видов коммуникационных технологий. Освоение цифровых технологий в рамках данной практики ориентировано на способность безопасно и надлежащим образом получать доступ, управлять, интегрировать, обмениваться, оценивать и создавать информацию с помощью цифровых устройств и сетевых технологий. Формирование цифровой компетентности предполагает работу с данными, владение инструментами для коммуникации.

#### **4.4.1 Электронно-библиотечная системы и базы данных**

1. ООО «ЭБС ЛАНЬ» [\(https://e.lanbook.ru/\)](https://e.lanbook.ru/) (договор на оказание услуг от 10.03.2020 № ЭБ СУ 437/20/25 (Сетевая электронная библиотека)

2. Электронно-библиотечная система издательства «Лань» [\(https://e.lanbook.ru/\)](https://e.lanbook.ru/) (договор на оказание услуг по предоставлению доступа к электронным изданиям ООО «Издательство Лань» от 03.04.2023 № 1)

3. Электронно-библиотечная система издательства «Лань» [\(https://e.lanbook.ru/\)](https://e.lanbook.ru/) (договор на оказание услуг по предоставлению доступа к электронным изданиям ООО «Издательство Лань» от 06.04.2023 № 2)

4. База данных электронных информационных ресурсов ФГБНУ ЦНСХБ (договор по обеспечению доступа к электронным информационным ресурсам ФГБНУ ЦНСХБ через терминал удаленного доступа (ТУД ФГБНУ ЦНСХБ) от 07.04.2023 № б/н)

5. Электронно-библиотечная система «AgriLib» ФГБОУ ВО РГАЗУ [\(http://ebs.rgazu.ru/\)](http://ebs.rgazu.ru/) (дополнительное соглашение на предоставление доступа от 13.04.2023 № б/н к Лицензионному договору от 04.07.2013 № 27)

6. Электронная библиотечная система «Национальный цифровой ресурс «Руконт»: Коллекции «Базовый массив» и «Колос-с. Сельское хозяйство» [\(https://rucont.ru/\)](https://rucont.ru/) (договор на оказание услуг по предоставлению доступа от 04.04.2023 № 2702/бп22)

7. ООО «Электронное издательство ЮРАЙТ» (https://urait.ru/) (договор на оказание услуг по предоставлению доступа к образовательной платформе ООО «Электронное издательство ЮРАЙТ» от 06.04.2023 № 6)

8. Электронно-библиотечная система «Вернадский» [\(https://vernadsky-lib.ru\)](https://vernadsky-lib.ru/) (договор на безвозмездное использование произведений от 26.03.2020 № 14/20/25)

9. База данных НЭБ «Национальная электронная библиотека» [\(https://rusneb.ru/\)](https://rusneb.ru/) (договор о подключении к НЭБ и предоставлении доступа к объектам НЭБ от 01.08.2018 № 101/НЭБ/4712)

10. Соглашение о сотрудничестве по оказанию библиотечно-информационных и социокультурных услуг пользователям университета из числа инвалидов по зрению, слабовидящих, инвалидов других категорий с ограниченным доступом к информации, лиц, имеющих трудности с чтением плоскопечатного текста ТОГБУК «Тамбовская областная универсальная научная библиотека им. А.С. Пушкина» [\(https://www.tambovlib.ru\)](https://www.tambovlib.ru/)

(соглашение о сотрудничестве от 16.09.2021 № б/н)

текстовых

#### **4.4.2. Информационные справочные системы**

1. Справочная правовая система КонсультантПлюс (договор поставки и сопровождения экземпляров систем КонсультантПлюс от 03.02.2023 № 11481 /13900/ЭС)

2. Электронный периодический справочник «Система ГАРАНТ» (договор на услуги по сопровождению от 22.12.2022 № 194-01/2023)

#### **4.4.3. Современные профессиональные базы данных**

1. База данных нормативно-правовых актов информационно-образовательной программы «Росметод» (договор от 11.07.2022 № 530/2022)

2. База данных Научной электронной библиотеки eLIBRARY.RU – российский информационно-аналитический портал в области науки, технологии, медицины и образования - https://elibrary.ru/

3. Портал открытых данных Российской Федерации - https://data.gov.ru/

4. Открытые данные Федеральной службы государственной статистики https://rosstat.gov.ru/opendata

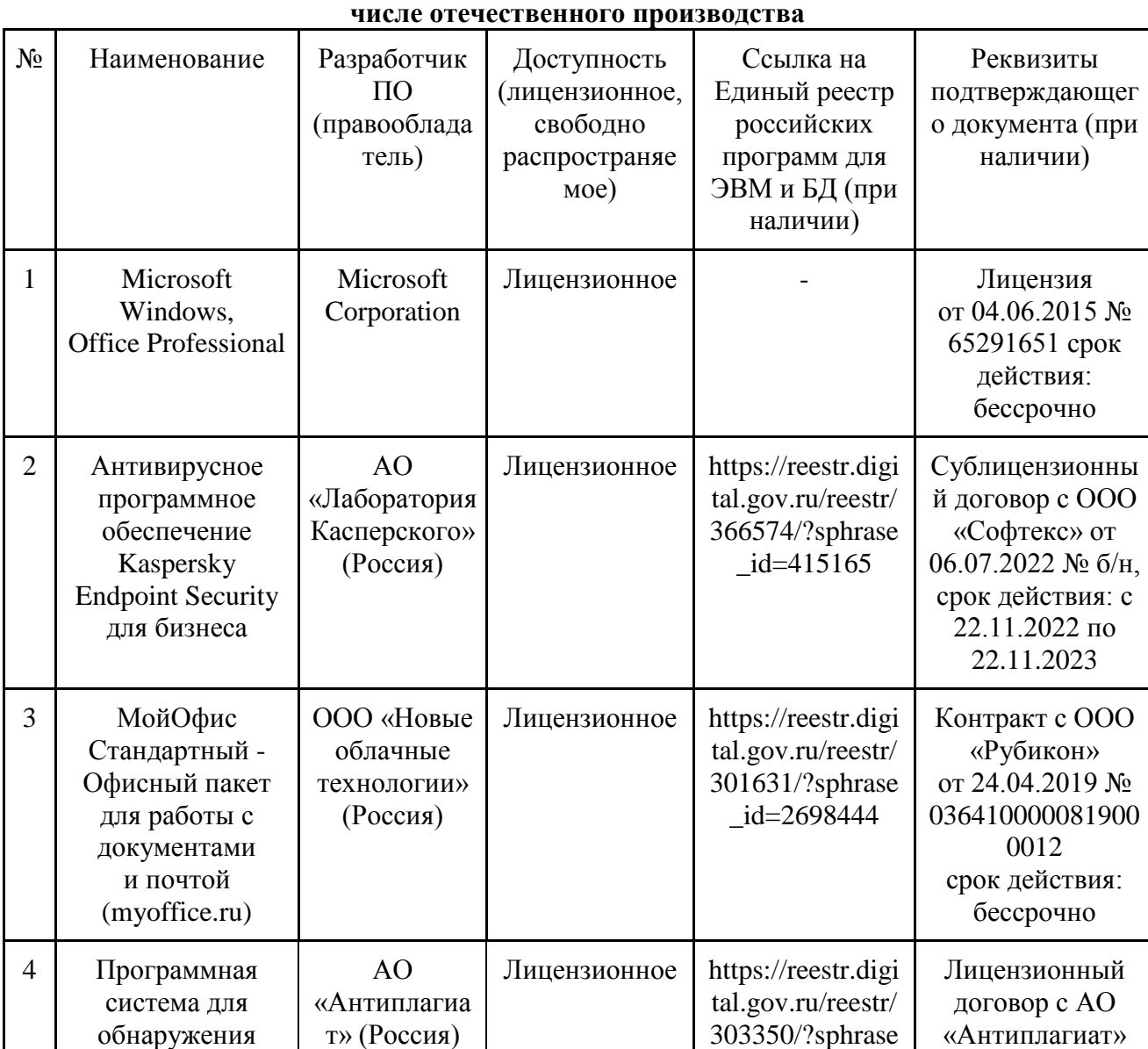

# **4.4.4. Лицензионное и свободно распространяемое программное обеспечение, в том**

от 17.04.2023 №

\_id=2698186

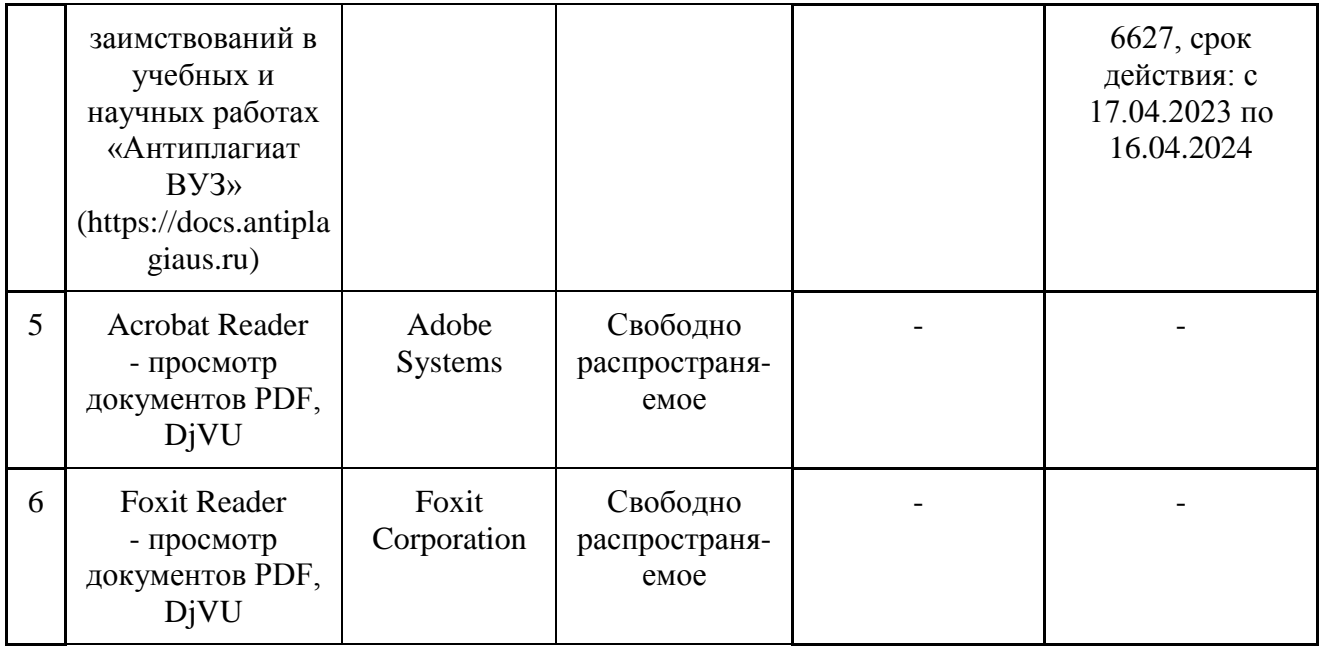

#### **4.4.5. Ресурсы информационно-телекоммуникационной сети «Интернет»**

1. CDTOwiki: база знаний по цифровой трансформации<https://cdto.wiki/>

#### **4.4.6. Цифровые инструменты, применяемые в образовательном процессе**

- 1. LMS-платформа Moodle
- 2. Виртуальная доска Миро: miro.com
- 3. Виртуальная доска SBoard https://sboard.online
- 4. Виртуальная доска Padlet: https://ru.padlet.com
- 5. Облачные сервисы: Яндекс.Диск, Облако Mail.ru
- 6. Сервисы опросов: Яндекс Формы, MyQuiz
- 7. Сервисы видеосвязи: Яндекс телемост, Webinar.ru
- 8. Сервис совместной работы над проектами для небольших групп Trello http://www.trello.com

#### **4.4.7. Цифровые технологии, применяемые при изучении дисциплины**

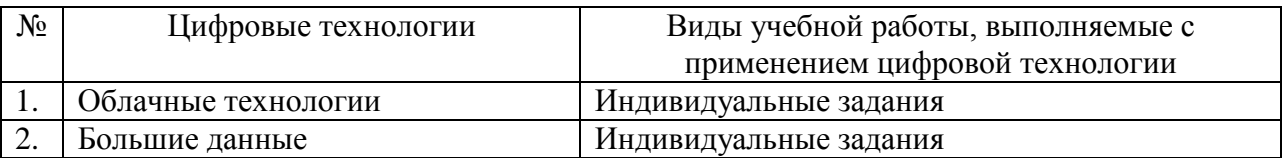

## **5. КОНТРОЛЬ И ОЦЕНКА РЕЗУЛЬТАТОВ ОСВОЕНИЯ УЧЕБНОЙ ПРАКТИКИ**

Контроль и оценка результатов освоения рабочей программы учебной практики осуществляется руководителем практики в процессе проведения учебных занятий, самостоятельного выполнения заданий, выполнение практических проверочных работ.

В результате освоения рабочей программы учебной практики обучающийся проходит промежуточную аттестацию в форме зачета.

По результатам практики руководителем практики от образовательной организации формируется аттестационный лист (приложение 1).

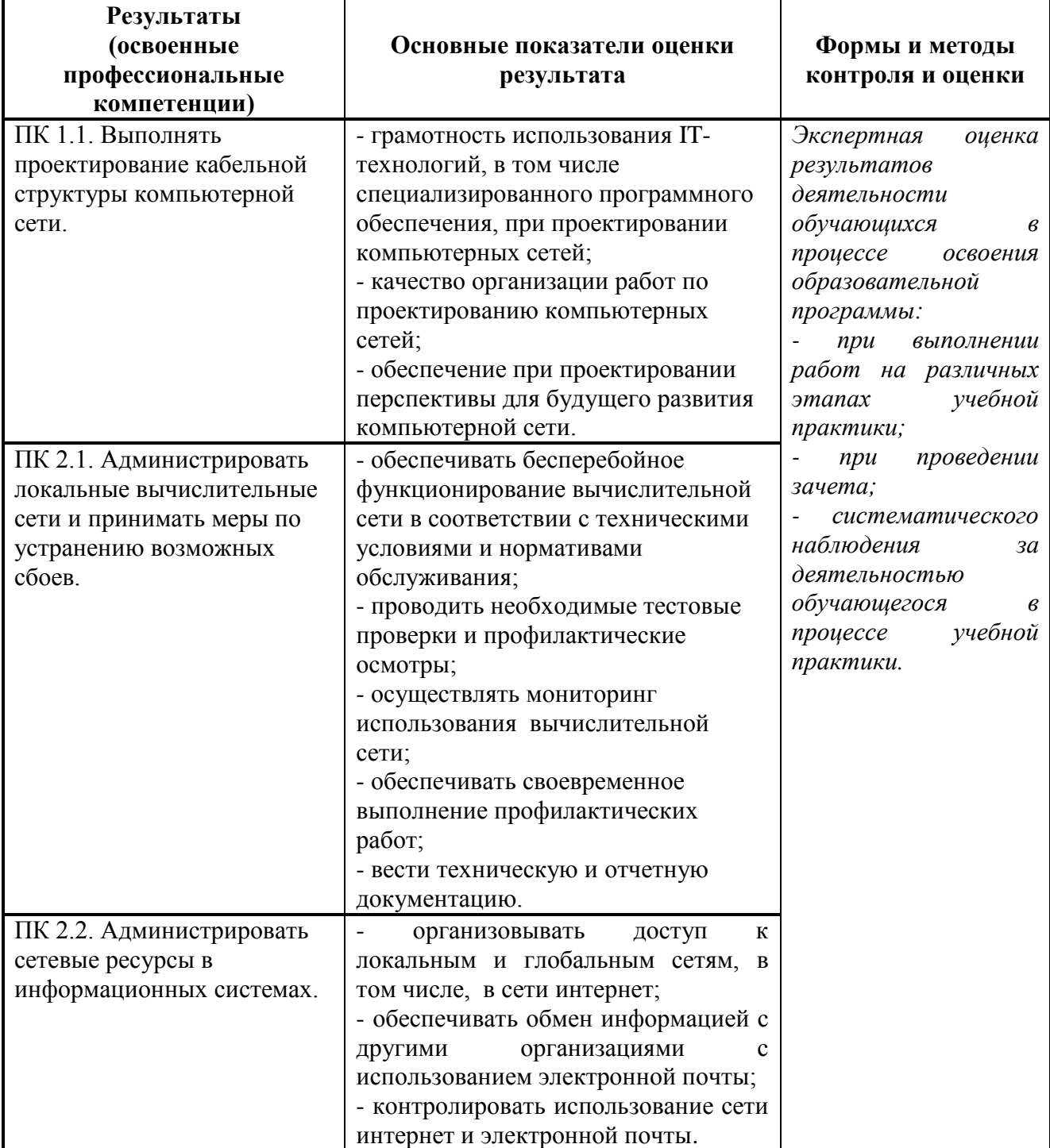

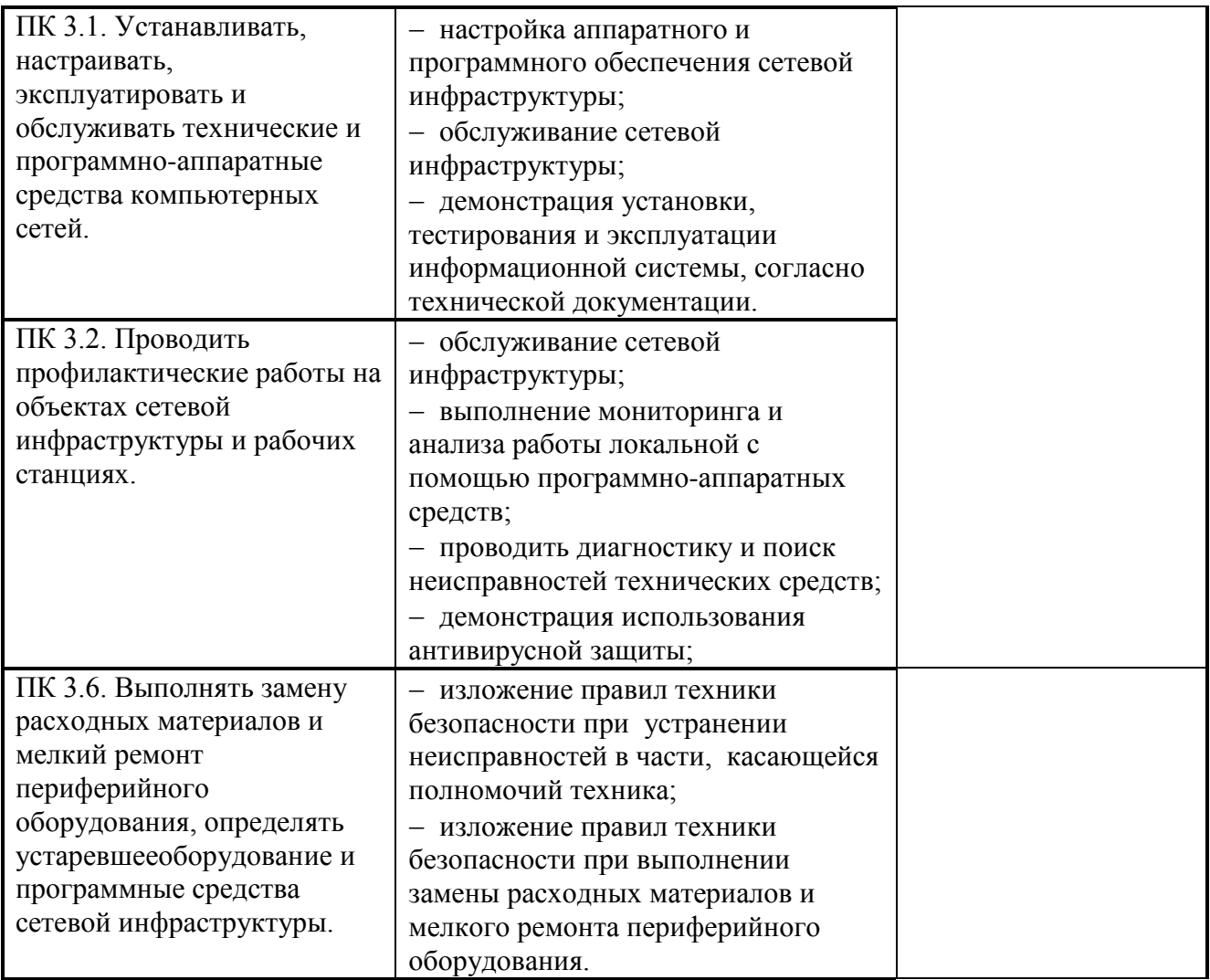

Формы и методы контроля и оценки результатов обучения должны позволять проверять у обучающихся не только сформированность профессиональных компетенций, но и развитие общих компетенций и обеспечивающих их умений.

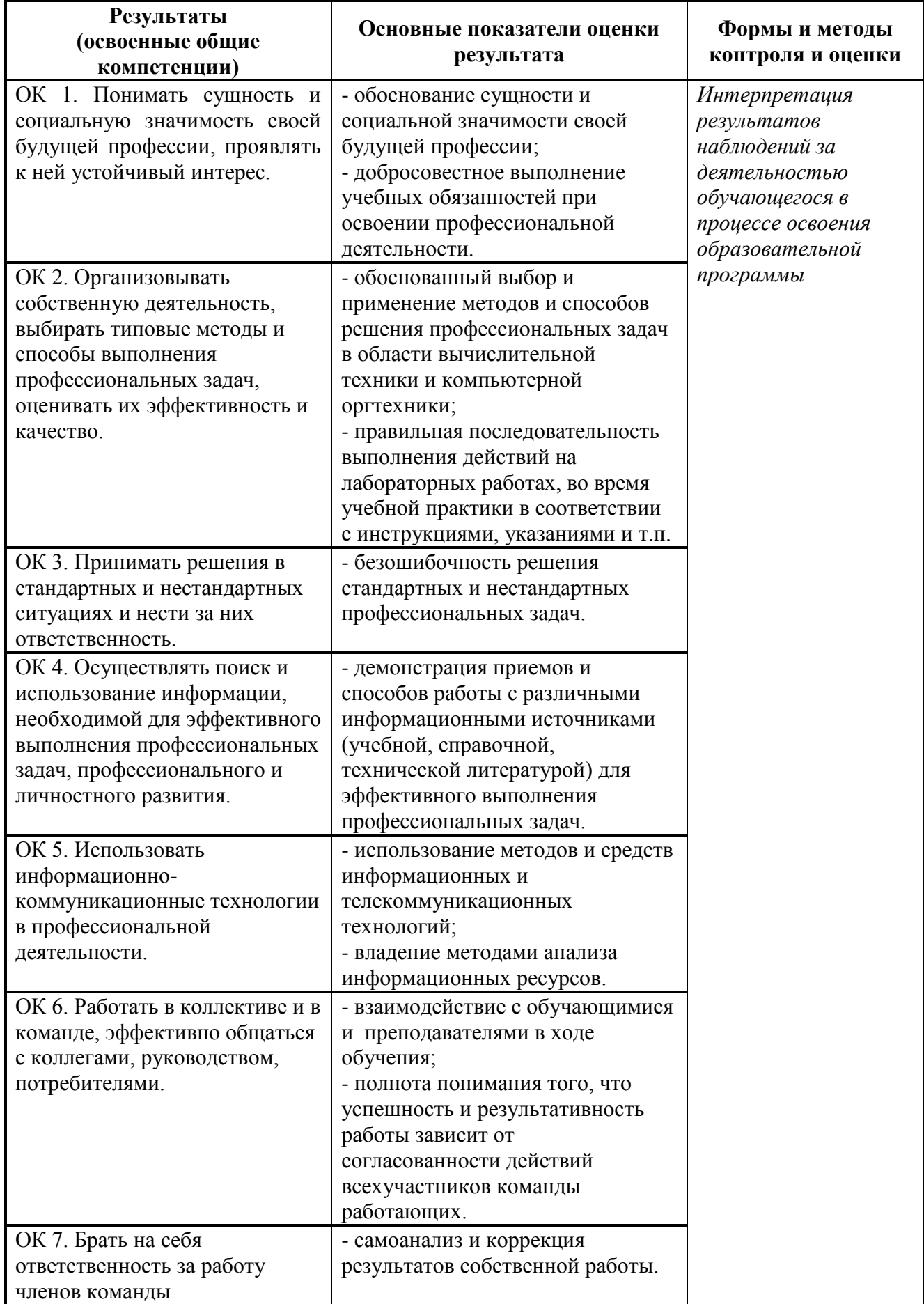

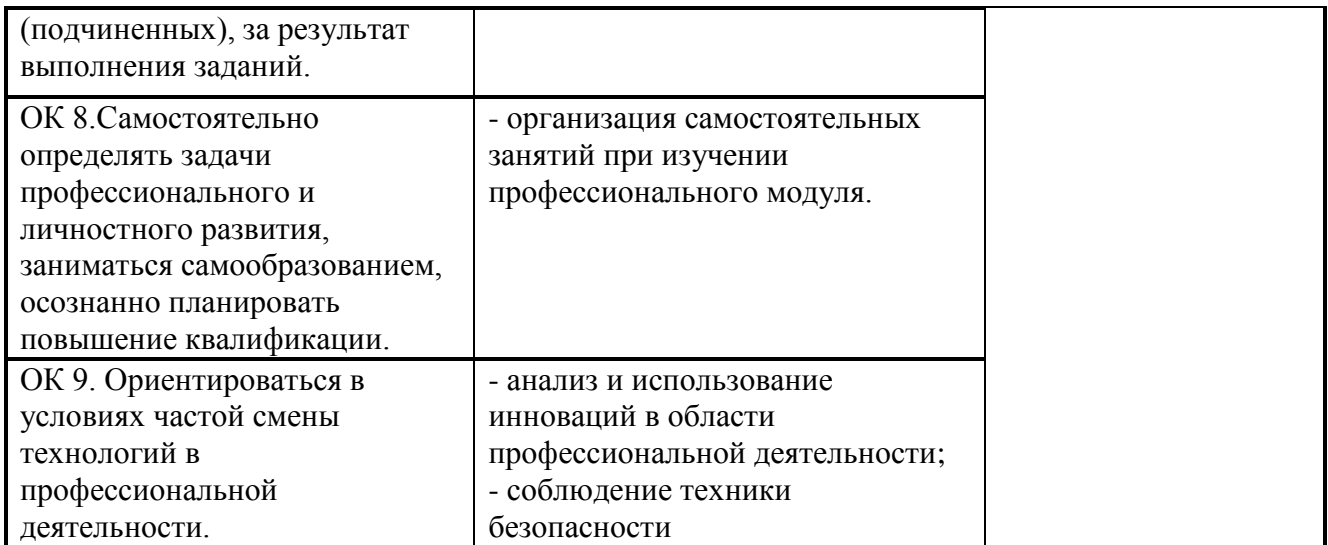

## Приложение 1

### **Аттестационный лист по учебной практике**

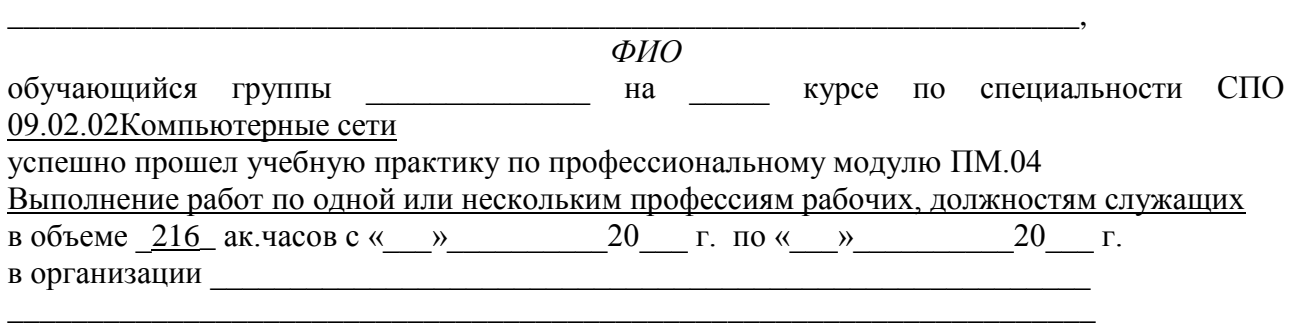

*наименование организации, юридический адрес*

\_\_\_\_\_\_\_\_\_\_\_\_\_\_\_\_\_\_\_\_\_\_\_\_\_\_\_\_\_\_\_\_\_\_\_\_\_\_\_\_\_\_\_\_\_\_\_\_\_\_\_\_\_\_\_\_\_\_\_\_\_\_\_\_\_\_\_\_

# **Виды, объем и качество работ, выполненные обучающимся во время практики**

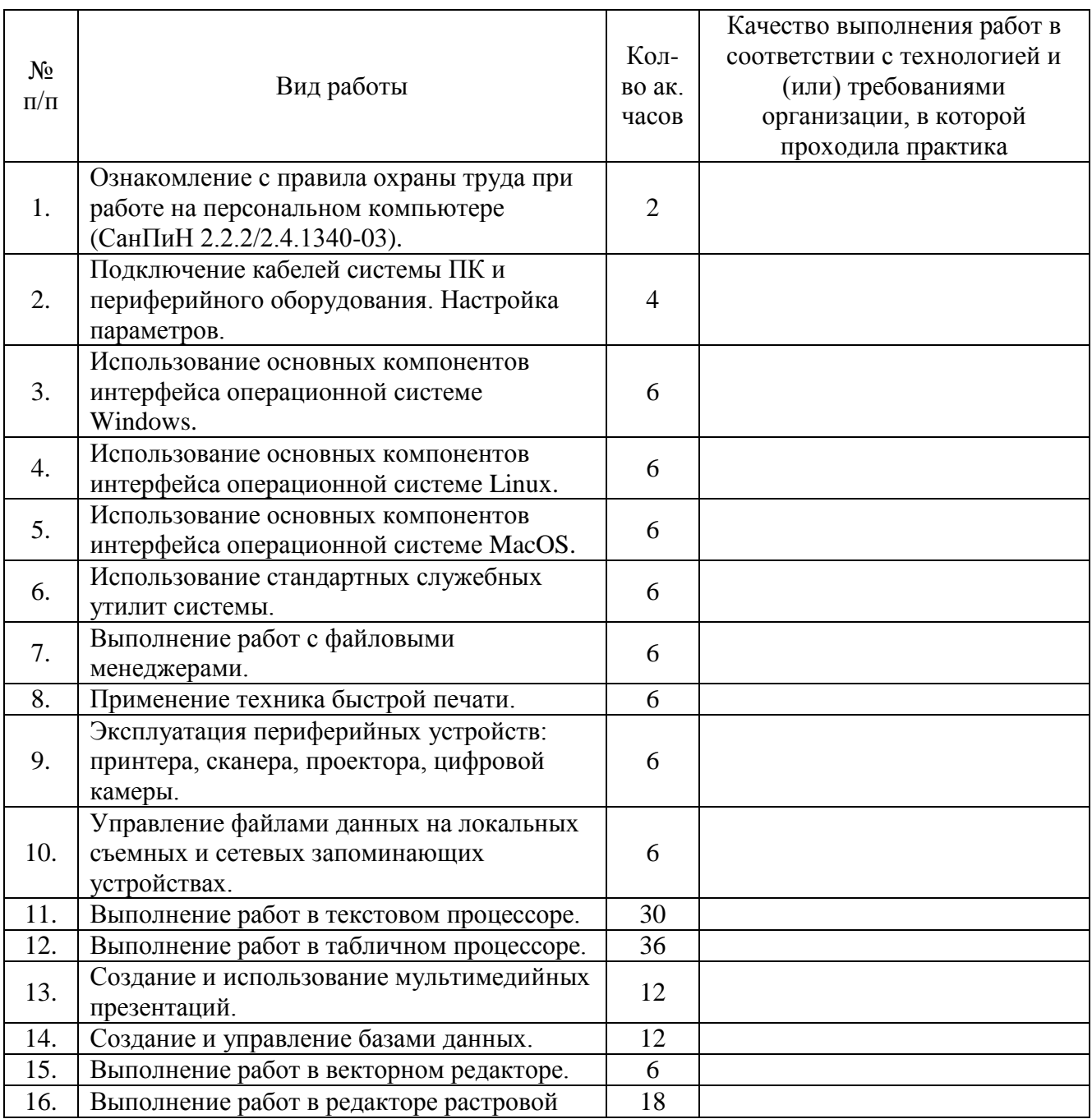

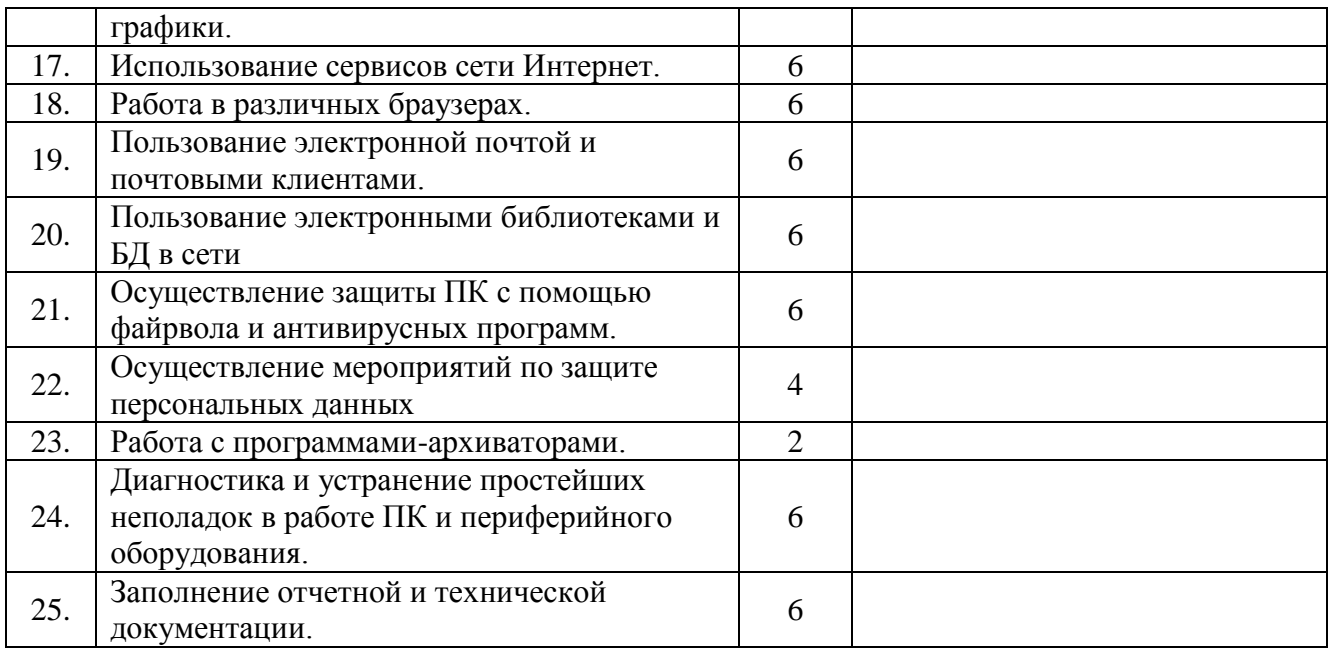

#### **Итог по учебной практике\_\_\_\_\_\_\_\_\_\_\_\_\_\_\_\_\_\_\_\_**

**Характеристика учебной и профессиональной деятельности обучающегося во время учебной практики** *(дополнительно используются произвольные критерии по выбору ОУ)\_\_\_\_\_\_\_\_\_\_\_\_\_\_\_\_\_\_\_\_\_\_\_\_\_\_\_\_\_\_\_\_\_\_\_\_\_\_\_\_\_\_\_\_\_\_\_\_\_\_\_\_\_\_\_\_\_\_\_\_\_\_\_\_\_\_\_\_\_\_\_\_\_\_\_\_\_*

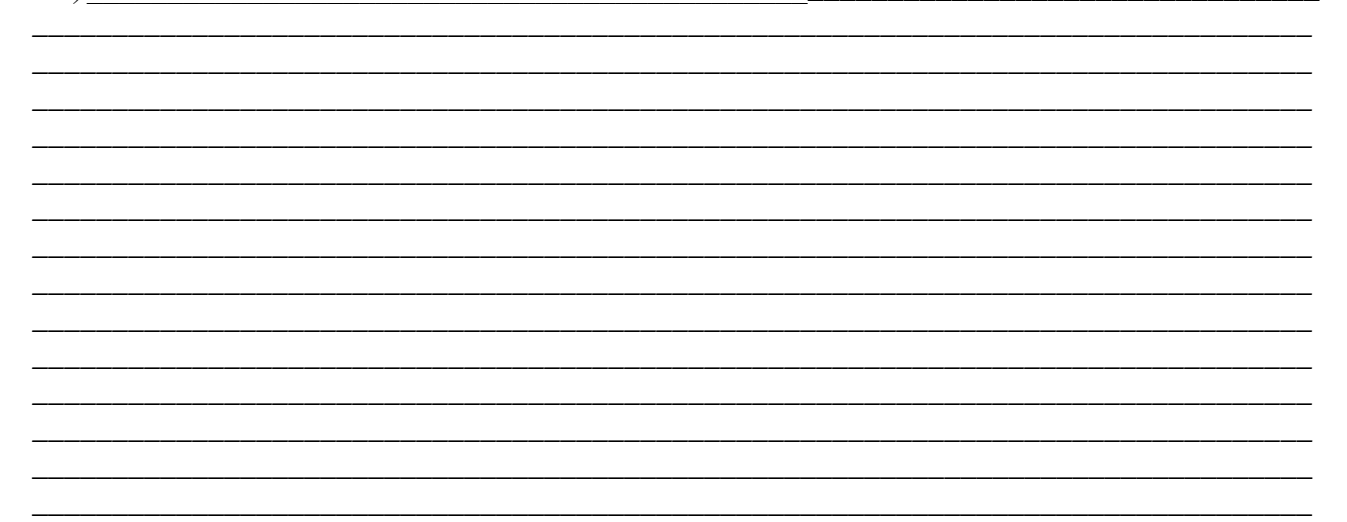

Дата « $\longrightarrow$  20 г.

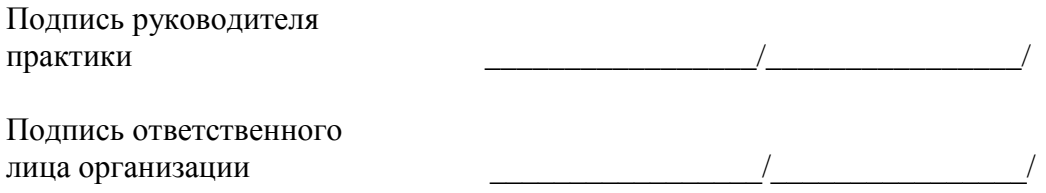

Рабочая программа учебной практики по профессиональному модулю ПМ.04 Выполнение работ по одной или нескольким профессиям рабочих, должностям служащих разработана на основе федерального государственного образовательного стандарта по специальности среднего профессионального образования 09.02.02 Компьютерные сети, утверждённого приказом Министерства образования и науки Российской Федерации от 28.07.2014 г. № 803.

#### **Автор:**

Мурашов А. В., преподаватель высшей квалификационной категории центра-колледжа прикладных квалификаций ФГБОУ ВО Мичуринский ГАУ \_\_\_\_\_\_\_\_\_\_\_\_\_\_\_\_ А.В. Мурашов

#### **Рецензент:**

Мельникова А.В., заместитель директора по производственному обучению центра-колледжа прикладных квалификаций ФГБОУ ВО Мичуринский ГАУ **Weiter A.B. Мельникова** 

Программа рассмотрена на заседании ЦМК специальностей Компьютерные сети и Информационные системы

протокол №1 от «29» августа 2014 г.

Программа рассмотрена на заседании учебно-методической комиссии аграрного колледжа ФГБОУ ВПО МичГАУ

протокол №1 от «29» августа 2014 г.

Программа утверждена Решением Учебно-методического совета университета протокол №2 от «19» сентября 2014 г.

Программа переработана и дополнена в соответствии с требованиями ФГОС СПО Программа рассмотрена на заседании ЦМК «Компьютерные сети и информационные технологии»

протокол № 9 от « 08 » апреля 2015 г.

Программа рассмотрена на заседании учебно-методической комиссии центра-колледжа прикладных квалификаций ФГБОУ ВО Мичуринский ГАУ

протокол № 8 от « 24 » апреля 2015 г.

Программа утверждена Решением Учебно-методического совета университета протокол № 1 от « 24 » сентября 2015 г.

Программа переработана и дополнена в соответствии с требованиями ФГОС СПО Программа рассмотрена на заседании ЦМК «Компьютерные сети и информационные технологии»

протокол № 1 от « 30 » августа 2016 г.

Программа рассмотрена на заседании учебно-методической комиссии центра-колледжа прикладных квалификаций ФГБОУ ВО Мичуринский ГАУ

протокол № 1 от « 30 » августа 2016 г.

Программа утверждена Решением Учебно-методического совета университета протокол № 1 от « 30 » августа 2016 г.

Программа переработана и дополнена в соответствии с требованиями ФГОС СПО Программа рассмотрена на заседании ЦМК «Компьютерные сети и информационные технологии»

протокол № 8 от « 15 » марта 2017 г.

Программа рассмотрена на заседании учебно-методической комиссии центра-колледжа прикладных квалификаций ФГБОУ ВО Мичуринский ГАУ

протокол № 8 от « 24 » марта 2017 г.

Программа утверждена Решением Учебно-методического совета университета протокол № 8 от « 20 » апреля 2017 г.

Программа дополнена в соответствии с требованиями ФГОС СПО и рассмотрена на заседании ЦМК «Компьютерные сети и информационные технологии» протокол № 8 от « 14 » марта 2018 г.

Программа рассмотрена на заседании учебно-методической комиссии центра-колледжа прикладных квалификаций ФГБОУ ВО Мичуринский ГАУ

протокол № 7 от « 23 » марта 2018 г.

Программа утверждена Решением Учебно-методического совета университета протокол № 10 от « 26 » апреля 2018 г.

Программа дополнена в соответствии с требованиями ФГОС СПО и рассмотрена на заседании ЦМК «Компьютерные сети и информационные технологии»

протокол № 8 от « 13 » марта 2019 г.

Программа рассмотрена на заседании учебно-методической комиссии центра-колледжа прикладных квалификаций ФГБОУ ВО Мичуринский ГАУ

протокол № 8 от « 29 » марта 2019 г.

Программа утверждена Решением Учебно-методического совета университета протокол № 8 от « 25 » апреля 2019 г.

Программа дополнена в соответствии с требованиями ФГОС СПО и рассмотрена на заседании ЦМК «Компьютерные сети и информационные технологии» протокол № 9 от «08» апреля 2020 г.

Программа рассмотрена на заседании учебно-методической комиссии центра-колледжа прикладных квалификаций ФГБОУ ВО Мичуринский ГАУ

протокол № 8 от «20 » апреля 2020 г.

Программа утверждена Решением Учебно-методического совета университета протокол № 8 от «23» апреля 2020 г.

Программа переработана и дополнена в соответствии с требованиями ФГОС СПО Программа рассмотрена на заседании ЦМК «Компьютерные сети и информационные технологии»

протокол № 9 от «19» апреля 2021 г.

Программа рассмотрена на заседании учебно-методической комиссии центра-колледжа прикладных квалификаций ФГБОУ ВО Мичуринский ГАУ

протокол № 8 от «21 » апреля 2021 г.

Программа утверждена Решением Учебно-методического совета университета протокол № 8 от «22» апреля 2021 г.

Программа дополнена в соответствии с требованиями ФГОС СПО и рассмотрена на заседании ЦМК «Компьютерные сети и информационные технологии» протокол № 9 от «18» апреля 2022 г.

Программа рассмотрена на заседании учебно-методической комиссии центра-колледжа прикладных квалификаций ФГБОУ ВО Мичуринский ГАУ

протокол № 9 от «20» апреля 2022 г.

Программа утверждена Решением Учебно-методического совета университета

протокол № 8 от «21» апреля 2022 г.

Программа дополнена в соответствии с требованиями ФГОС СПО и рассмотрена на заседании ЦМК «Компьютерные сети и информационные технологии» протокол № 11 от «16» июня 2023 г.

Программа рассмотрена на заседании учебно-методической комиссии центра-колледжа прикладных квалификаций ФГБОУ ВО Мичуринский ГАУ протокол № 11 от «17» июня 2023 г.

Программа утверждена Решением Учебно-методического совета университета протокол №10 от «22» июня 2023 г.